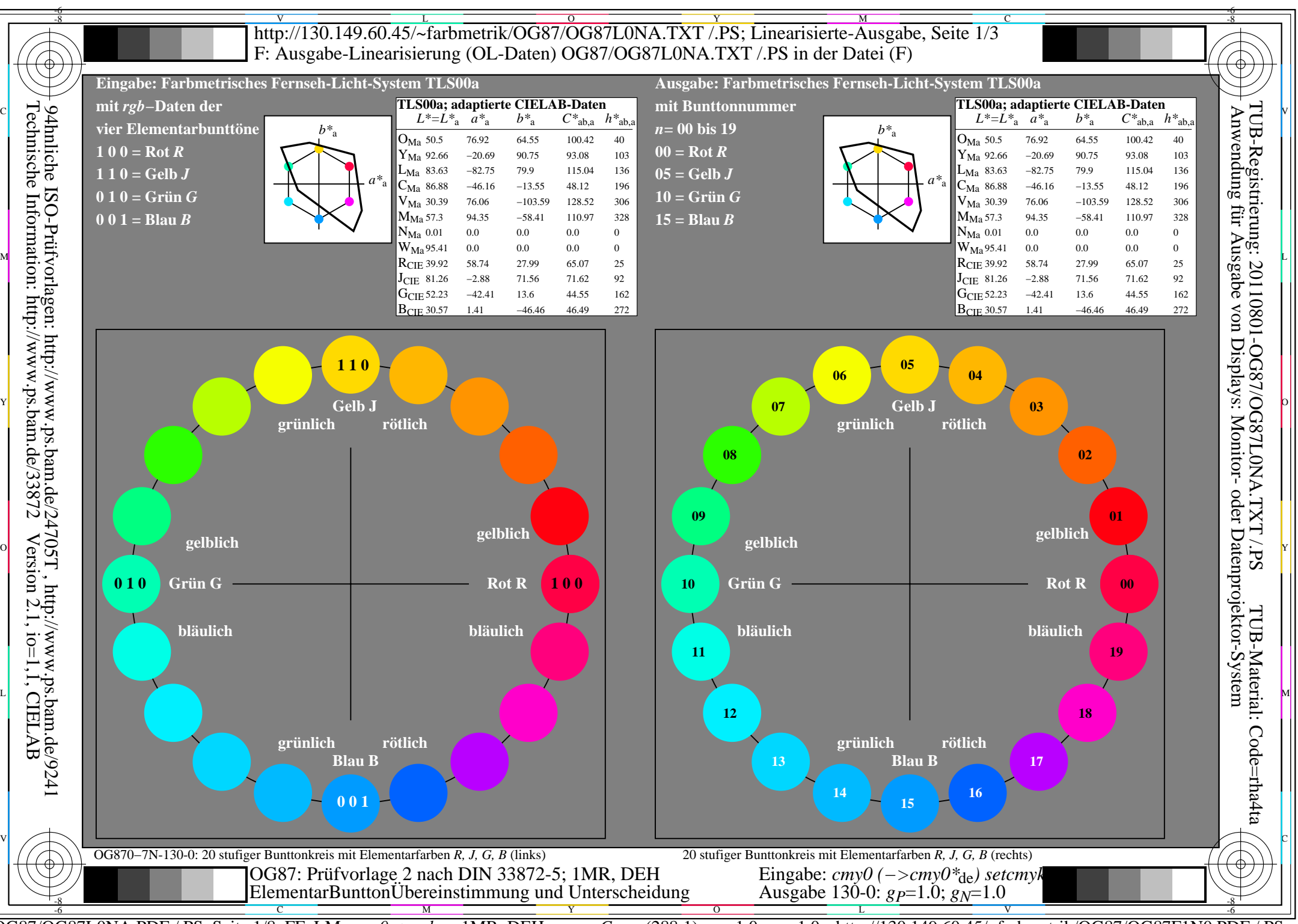

OG87/OG87L0NA.PDF /.PS, Seite 1/8, FF\_LM: *cmy0−>rgb<sub>de</sub>*; 1MR, DEH *C*<sub>YN8</sub> (288:1): *g*p=1.0; *g*<sub>N</sub>=1.0 http://130.149.60.45/~farbmetrik/OG87/OG87F1N0.PDF /.PS

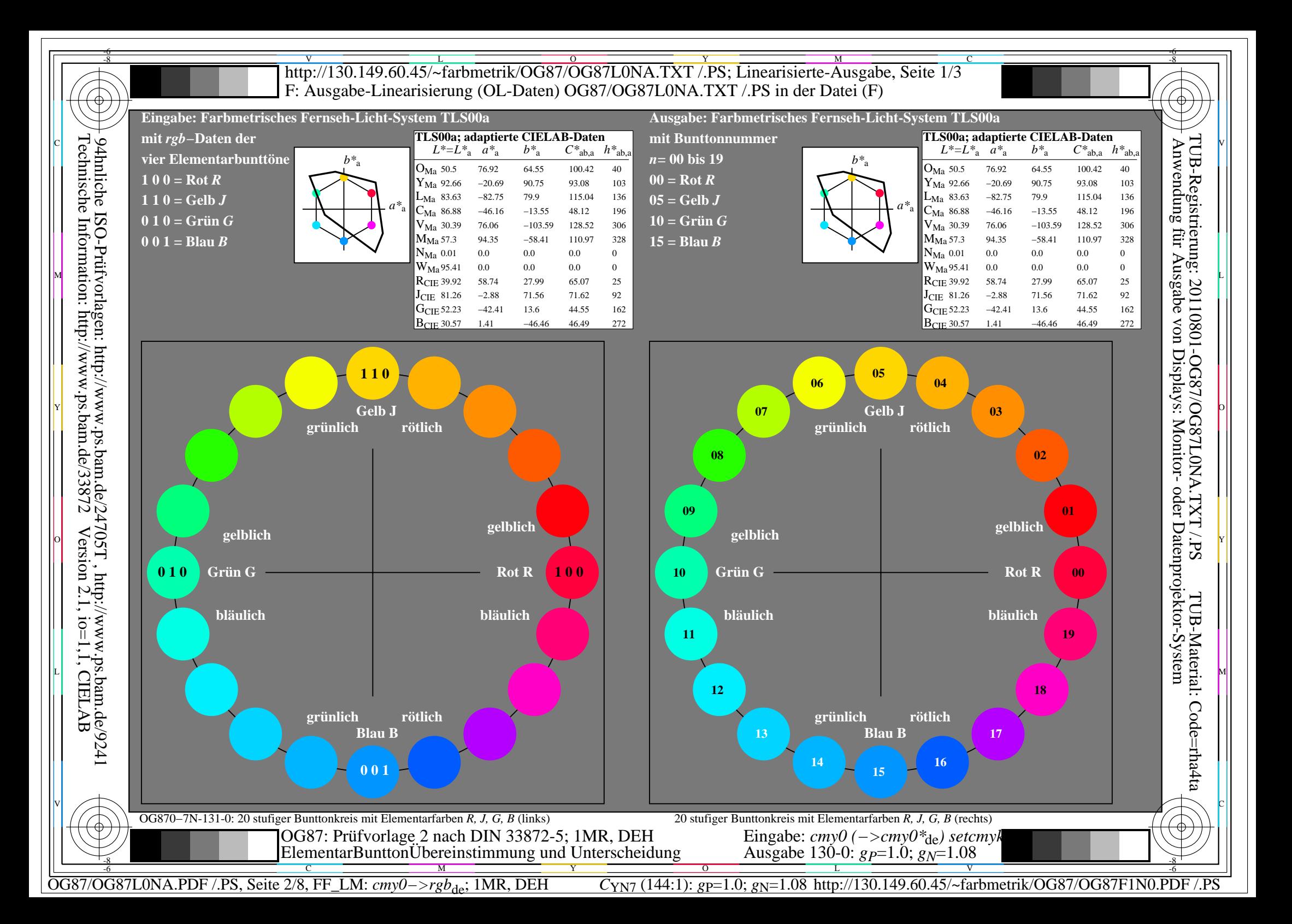

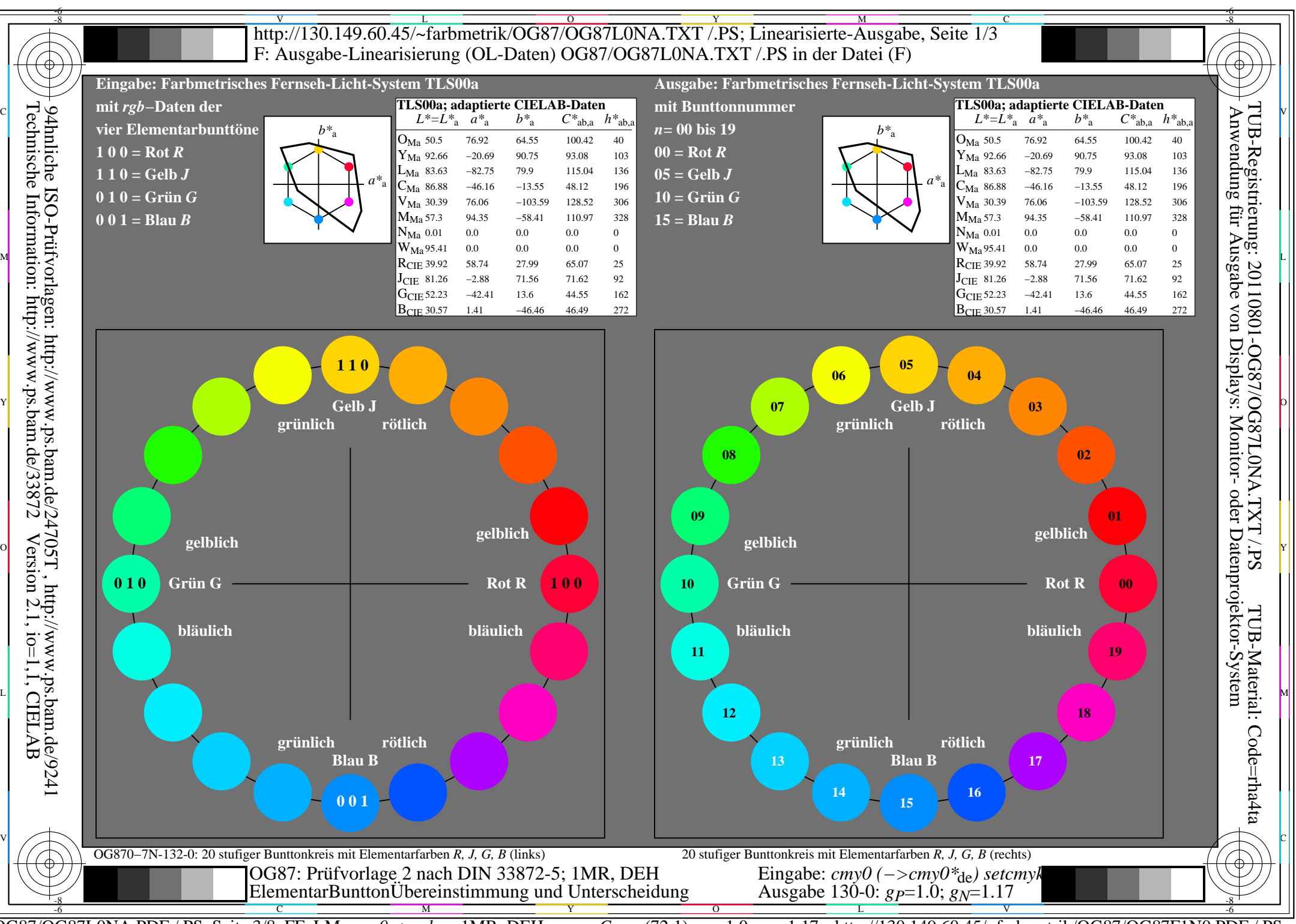

OG87/OG87L0NA.PDF /.PS, Seite 3/8, FF\_LM: *cmy0−>rgb<sub>de</sub>*; 1MR, DEH *C*<sub>YN6</sub> (72:1): *g*p=1.0; *gN*=1.17 http://130.149.60.45/~farbmetrik/OG87/OG87F1N0.PDF /.PS

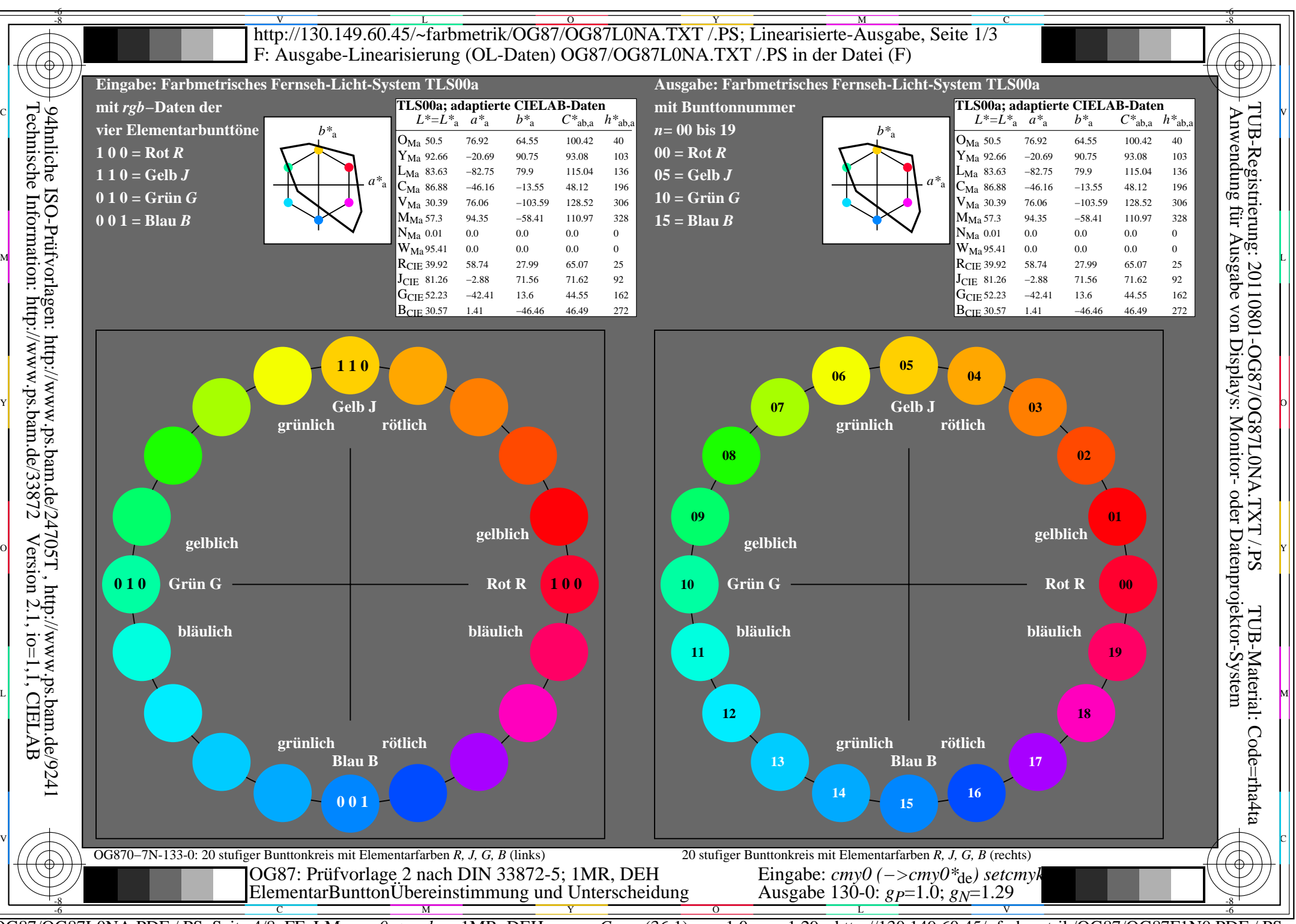

OG87/OG87L0NA.PDF /.PS, Seite 4/8, FF\_LM: *cmy0−>rgb*de; 1MR, DEH *C*YN5 (36:1): *g*P=1.0; *g*N=1.29 http://130.149.60.45/~farbmetrik/OG87/OG87F1N0.PDF /.PS

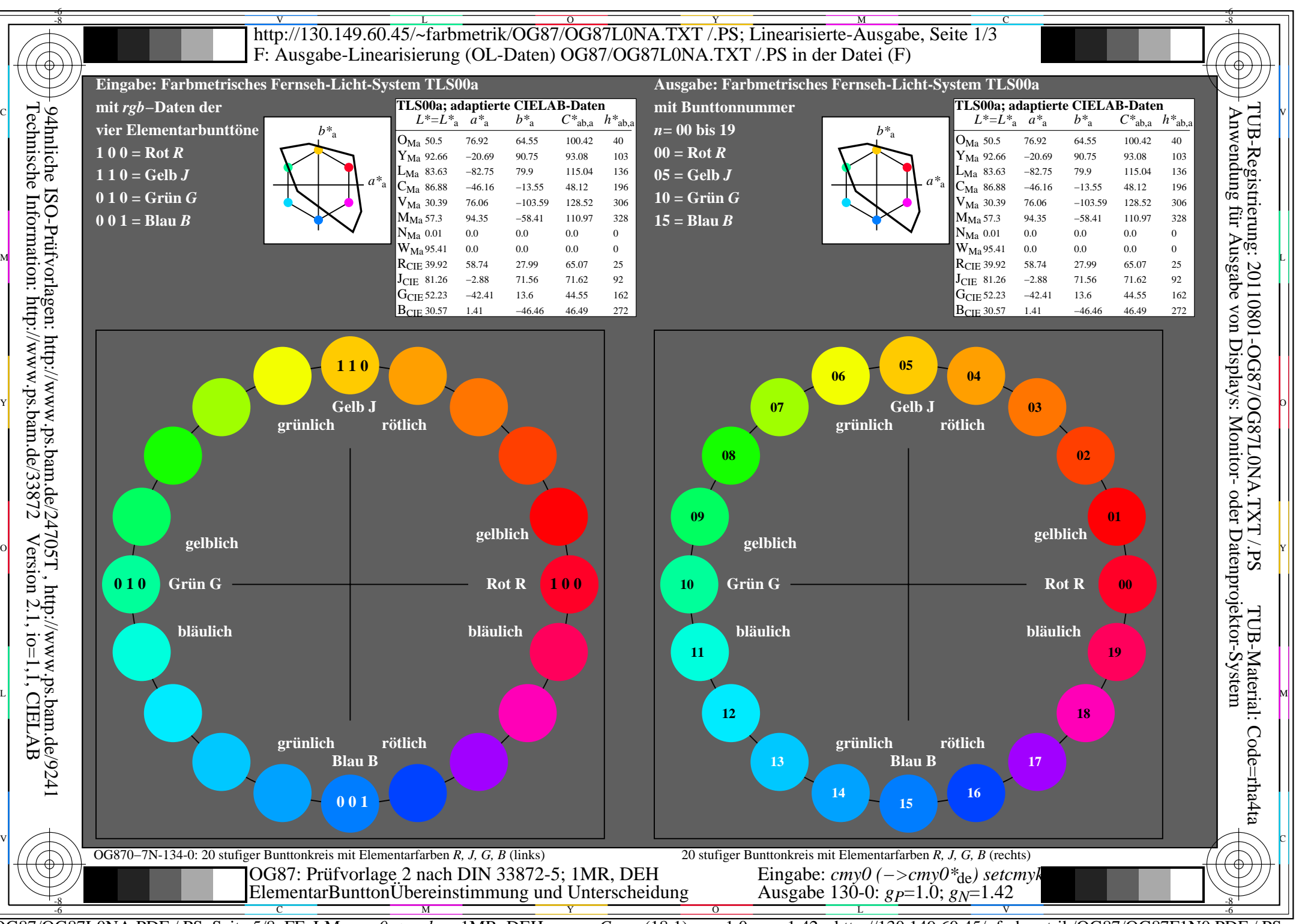

OG87/OG87L0NA.PDF /.PS, Seite 5/8, FF\_LM: *cmy0−>rgb*de; 1MR, DEH *C*YN4 (18:1): *g*P=1.0; *g*N=1.42 http://130.149.60.45/~farbmetrik/OG87/OG87F1N0.PDF /.PS

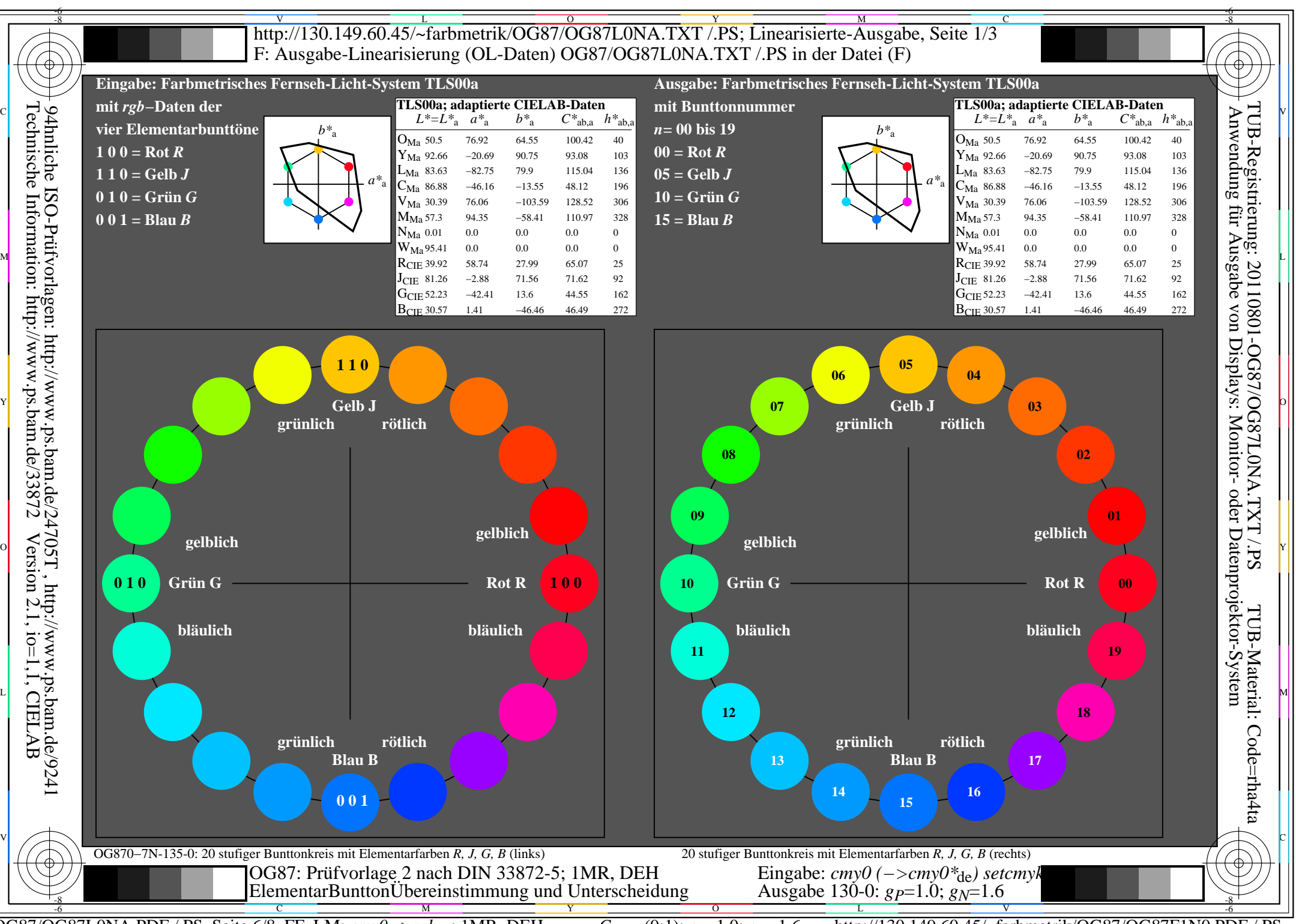

OG87/OG87L0NA.PDF /.PS, Seite 6/8, FF\_LM: *cmy0−>rgb*de; 1MR, DEH *C*YN3 (9:1): *g*P=1.0; *g*N=1.6 http://130.149.60.45/~farbmetrik/OG87/OG87F1N0.PDF /.PS

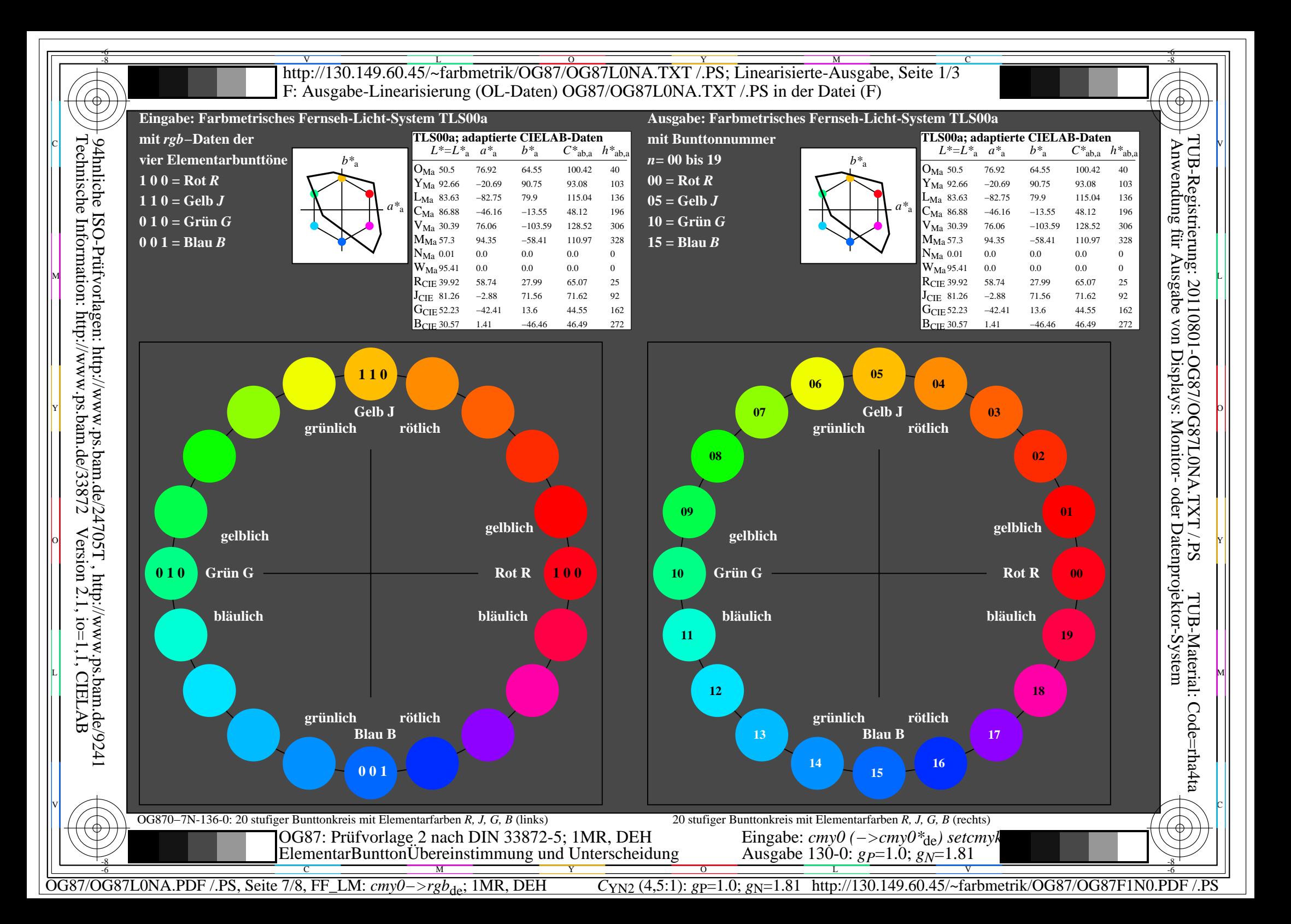

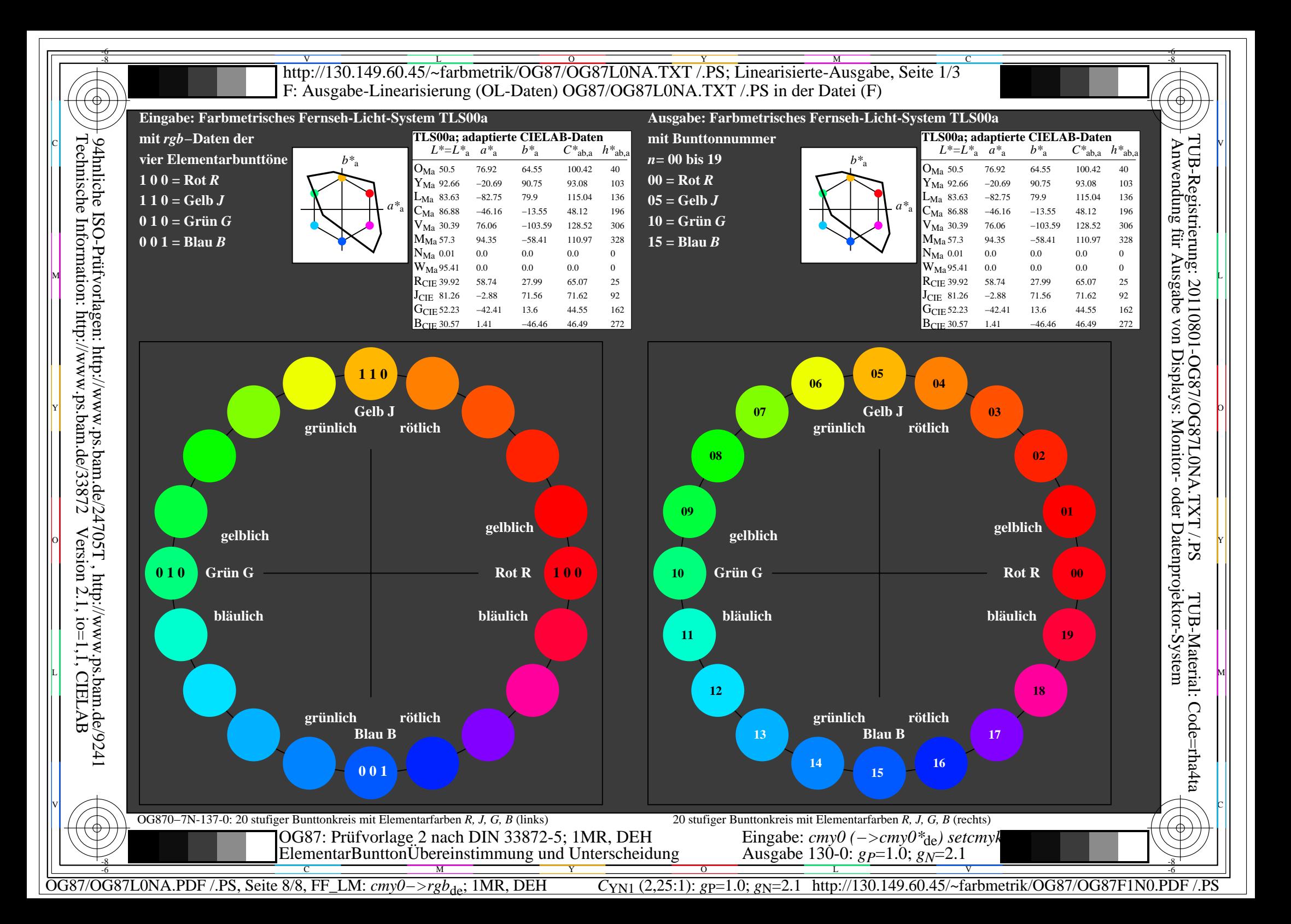